## **Ghost-IP Crack Download [2022-Latest]**

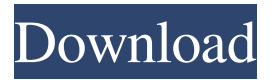

#### **Ghost-IP Crack+ Free Download [2022-Latest]**

Ghost-IP For Windows 10 Crack is a fully customizable and secure IP hiding proxy client that allows you to run your own game server, blog, share your photos with the world, or just family and friends. Download Ghost-IP Activation Code How to install Ghost-IP Crack Download Ghost-IP and extract it. To use Ghost-IP you need to have your own web server running. - Install apache webserver if you are using a Linux - Install PHP webserver if you are using Windows - Install Zabuto webserver if you are using a Windows Next go to Ghost-IP directory and issue command './configure' To build Ghost-IP you need some more needed pre-requisites. - JRE for Java - GTK for the user interface. - PHP for scripting - Perl for more advanced scripting - SQLite3 - CURL - Wget - PGP/GnuPG - GDB - Git for versioning - PEAR for packages Once you have all these pre-requisites installed you can start Ghost-IP. To start Ghost-IP, you should go to Ghost-IP directory and issue command - bash -./run.sh Alternatively you can launch Ghost-IP with this command ./bin/start.sh How to use Ghost-IP Next let's install Ghost-IP on a server by issuing command './install.sh'. The user interface and some examples will now be displayed. Keyboard Shortcuts: - Escape to quit Ghost-IP - Home to Home. To view the list of available IPs in your Ghost-IP click on Number To route a port to an IP click on number of IP and port you want to route See: - Ghost-IP/Documentation/Guide/IPs\_and\_ports - Ghost-IP/Documentation/Guide/Troubleshooting\_Ghost-IP How to navigate around in Ghost-IP If you have a user name in Ghost-IP you will be able to log in with that user name. You will find a help menu at the bottom of the user interface if you press the letter H. Configuration Ghost-IP currently doesn't have any configuration. You need to use Ghost-IP on your own server that is running Ghost-IP. The following picture is

#### **Ghost-IP Crack + Download**

Ghost-IP is a program for anonymity and privacy on the web. The service is also available as a non-free version (ghost-ip-lg). Features: • A messaging service for private messaging. • A service for anonymous photo sharing. • A service for anonymous file sharing. • A service for sharing your blog anonymously. • A service for running your own gameserver. • A service for running your own FTP server. • A service for running your own web server. • A service for posting anonymously. • An IRC service for posting anonymously. • A service for running your own timeshare system and roomlist. • A service for posting anonymously via web to your blog. • A service for contacting other users anonymously. • A Webtutor (Learn how to use Linux via the web) • A service for reporting someone anonymously. • An on-line business presentation tool for upload and post anonymous works. • A service for posting anonymously on IRC. • A service for anonymous file posting on Internet. Ghost-IP also allows you to run your own game server, blog, share your photos with the world, or just family and friends. Share all kinds of files with the only restriction being the size of your hard drive or use your computer at home from anywhere in the world, just like you were sitting in front of it. With Ghost-IP you get the anonymity and privacy you need! We take intellectual property concerns very seriously, but many of these problems can be resolved directly by the parties involved. We suggest contacting the seller directly to respectfully share your concerns.This invention relates to the regeneration of dialkylarenes by the use of monolithic type catalysts. Dialkylarenes, for example, dipentyl arenes, may be employed in a wide variety of synthetic organic reactions. These reactions include the alkylation of substituted aromatic compounds to produce substituted anilines. C. W. Eliot et al. describe in Chemical Abstracts, Vol. 70, Part 11, 67085m, a dialkylarene regeneration process which employs monolithic type catalysts. In U.S. Pat. No. 2,943,021, to Jenkins, there is described a substantially similar process in which a monolithic type catalyst is used in conjunction with a riser reaction vessel. The teachings of Jenkins may be used with the present invention. However, the 6a5afdab4c

## **Ghost-IP Crack Free**

1- Install Ghost-IP on your computer (We don't Support any other OS than Windows) 2- Use Ghost-IP and activate your server now, or just get up and go by updating your Ghost-IP here. 3- Log into your server account. 4- Receive the IP address and Ports that you have set on configuration window. 5- Finally you can run your server! 6- Enjoy! Any Ideas, Problems Or Others would be appreciated. How to install Ghost-IP 1- Run Ghost-IP.exe (Installer will download the setup files for your needs) 2- Let the installer work as it does 3- In the Finalize Stage the installer will ask if you want to start Ghost-IP automatically when your computer starts or not. 4- Go with the First option(Start Ghost-IP automatically when my computer starts) Ghost-IP Setup 1- In the first window of Ghost-IP the options you need to change are: - Name which Ghost-IP will be running. - Client IP and your Ghost-IP Port. - The welcome screen you see after booting your computer. - The Country you live in. 2- When you finish the setup you will get to the Main Screen of Ghost-IP. 3- Click Start and wait as your server start. The first thing you will see is a welcome screen as shown on the image. 4- Then you will see the IP of your computer which is connected to Ghost-IP and a list of all the files and folders your server is currently able to share. You can connect to your server here. You can also change the IP and Ports from here. Ghost-IP Sharing 1- In the next window you will see all your files and folders that have been shared. 2- Click on any of them to access to the files and folders. Ghost-IP System Requirements 1- Windows 7 or a later version 2- A fast Internet connection 3- Hard disk of at least 10 GB 4- A memory of at least 1 GB Ghost-IP Last updated: 3rd January 2019 This application has been tested and work on Windows 10. Ghost-IP is a FREE, Open-Source application developed by LinuxUserB. It is distributed under GPL license and you are free to use it, modify it or improve it. This

#### **What's New In?**

Ghost-IP allows you to run your own game server, blog, share your photos with the world, or just family and friends. Share all kinds of files with the only restriction being the size of your hard drive or use your computer at home from anywhere in the world, just like you were sitting in front of it. With Ghost-IP you get the anonymity and privacy you need! Ghost-IP Features: 1. No Installation, Just download and run 2. Supports both Linux and Windows 3. Supports all kinds of private media files 4. Cannot be traced by any IP scanners 5. Built-in AdBlocker 6. Blind VPN proxy 7. Support almost all popular browsers 8. Using proxy works with almost all apps 9. Refuses to log your IP address and sensitive information 10. Unblock ads on any video 11. Does not block your internet speed 12. Allows you to use any virtual private network to make your internet connection untraceable Ghost-IP Main Features: 1. No Installation, Just download and run 2. Supports both Linux and Windows 3. Supports all kinds of private media files 4. Cannot be traced by any IP scanners 5. Built-in AdBlocker 6. Blind VPN proxy 7. Support almost all popular browsers 8. Using proxy works with almost all apps 9. Refuses to log your IP address and sensitive information 10. Unblock ads on any video 11. Does not block your internet speed 12. Allows you to use any virtual private network to make your internet connection untraceable Videotron iTube Free is also the best and best tv torrent downloader software you can download free. Torrent is a leading video sharing platform you can easily download free music downloader, movie downloader, and various other multimedia file downloader from this website. itube vshare list for the html5 enabled youtube, The official HTML5 player for the web. - multiple drag and drop features - pre-fetch and auto play next video - autoplay on videos and ads - rich media on thumbnails - drag and drop support for files centralized feed management - YouTube apps mode for desktop - embedded player for embed - embed a player in a page - support for sharing and messaging - inline download - integrated development environment - gamepad support (via WebRTC) - editor view

# **System Requirements:**

Runtime: Min: CPU: 2.0 GHz Memory: 4 GB RAM OS: Windows 7/8/10 Graphics: NVIDIA GeForce GTX 560 (or equivalent), AMD Radeon HD 7770 (or equivalent) TeraCopy requires a modern graphic card for full performance. SteamOS/Linux: Minimum: CPU: 2.0 GHz OS: Debian 9, Ubuntu 16.04, Ubuntu 16.10, Fedora 19, Fedora 20, Fedora 21, Fedora 22

[https://nakvartire.com/wp-content/uploads/2022/06/ChemLab\\_\\_Crack\\_Free\\_X64\\_March2022.pdf](https://nakvartire.com/wp-content/uploads/2022/06/ChemLab__Crack_Free_X64_March2022.pdf) [https://beautyprosnearme.com/wp-content/uploads/2022/06/PhpFreeChat\\_\\_Crack\\_3264bit.pdf](https://beautyprosnearme.com/wp-content/uploads/2022/06/PhpFreeChat__Crack_3264bit.pdf) <https://paddlealberta.org/wp-content/uploads/2022/06/ALFTP.pdf> <https://ilpn.ca/?p=4959> <https://kiralikofis.com/projectscreen-crack-keygen-download-win-mac/?p=27825> <http://jelenalistes.com/?p=3332> <https://sprachennetz.org/advert/listeningnowtracker-march-2022/> <https://one97.online/advert/celebrity-model-escort-in-ghaziabad/> <https://eskidiyse.com/index.php/allatori-obfuscator-crack-activation/> <https://suchanaonline.com/iorgsoft-dvd-to-iphone-converter-crack-free/>